# **JAC EPMA Nursing Guide:**

# **MAC/MAP Reports**

## *JAC User Guide –Generating medication Charts*

### **Printing Medicines Charts**

Select '**Reporting'** tile from the home screen

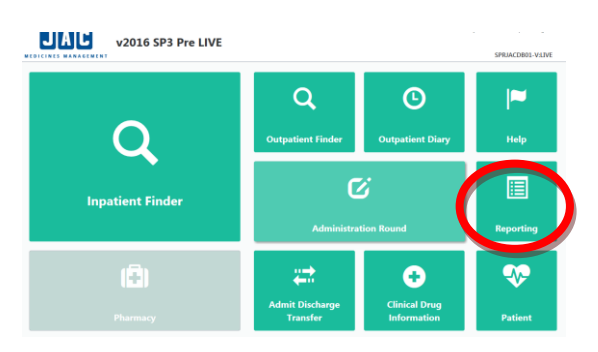

- The **MAC** report is a chart for the next 7 days which can be printed and used as a paper chart until the system is available.
- The **MAP** report shows all medicines previously administered during this admission. This is especially important for PRN medications so the maximum prescribed dose in 24 hours is not exceeded.
- You must always print both reports as you will be missing vital information if you only have access to one of them.

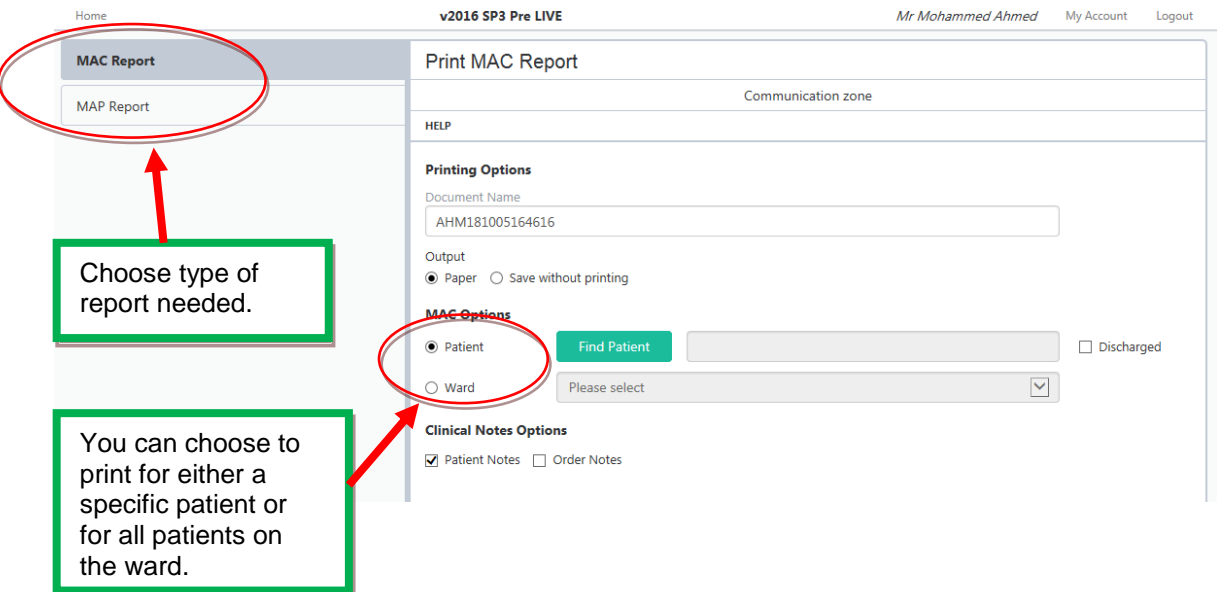

# *JAC User Guide –Generating medication Charts*

## MAC report:

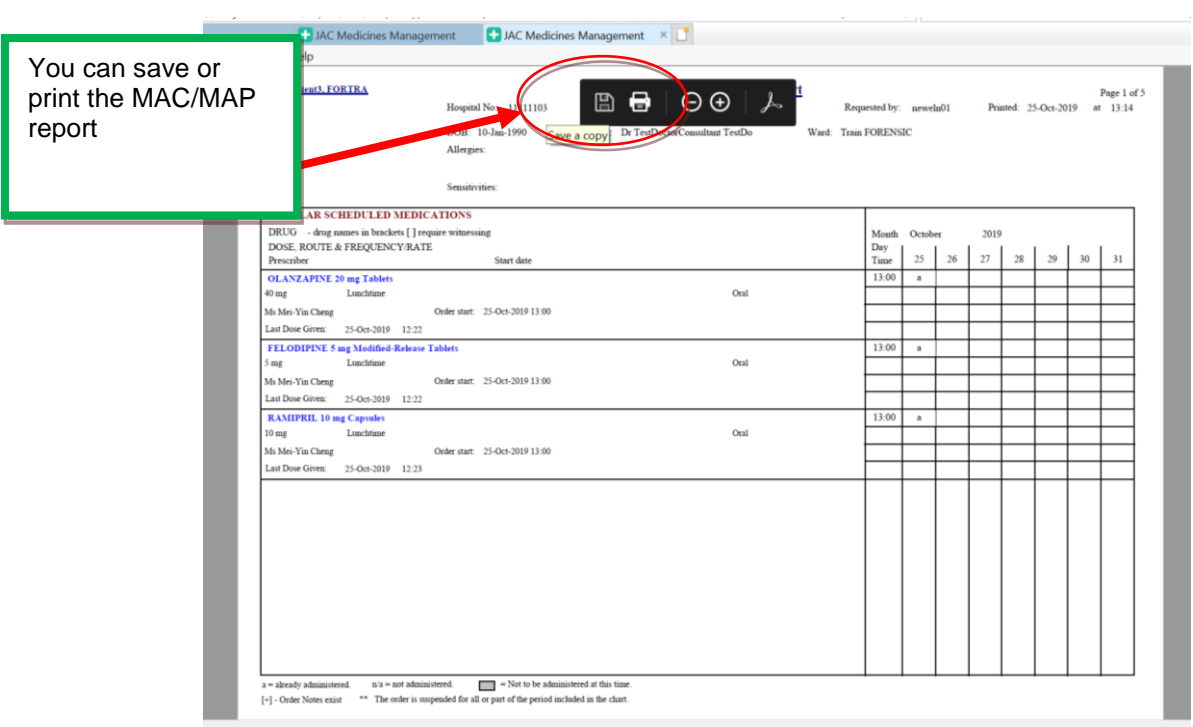

### Select MAP report:

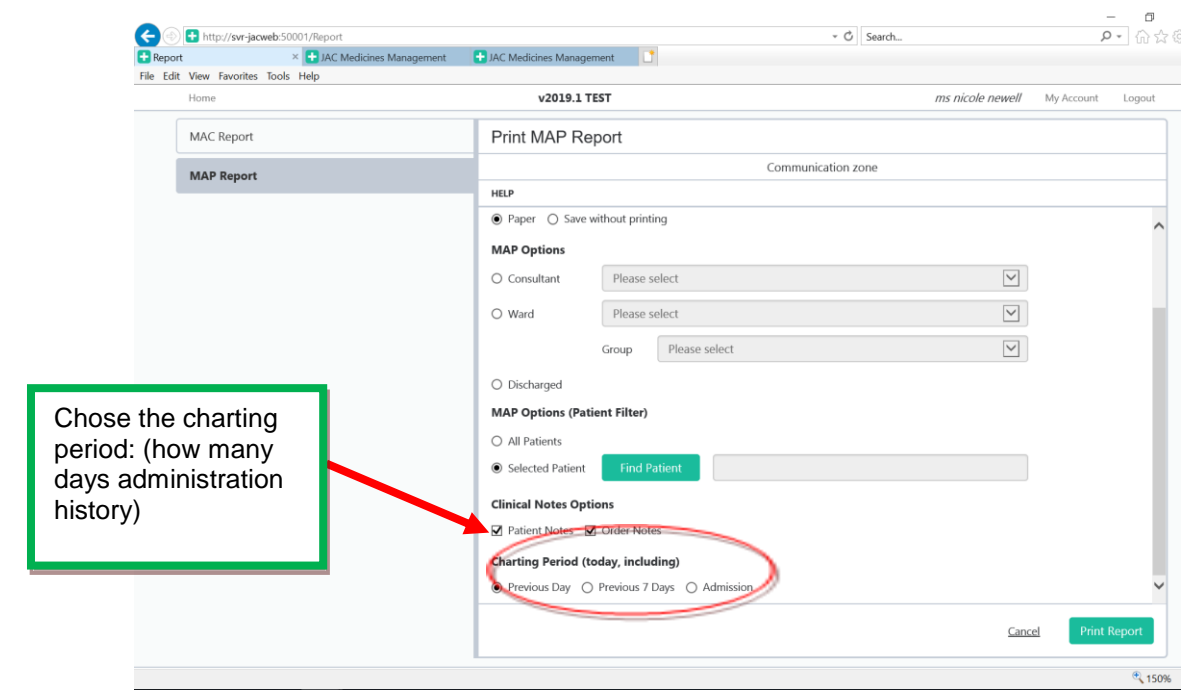

## *JAC User Guide –Generating medication Charts*

#### MAP report:

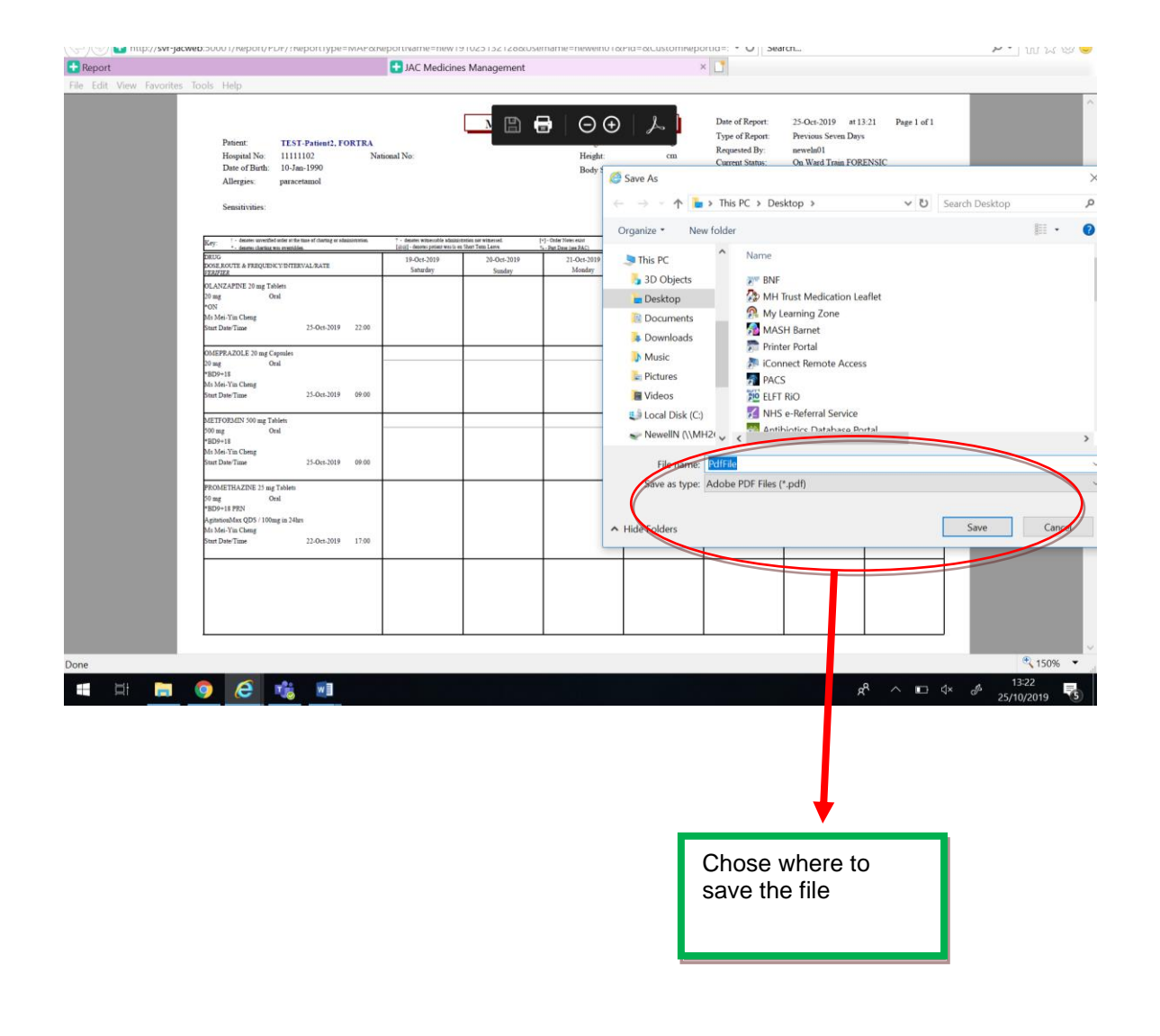